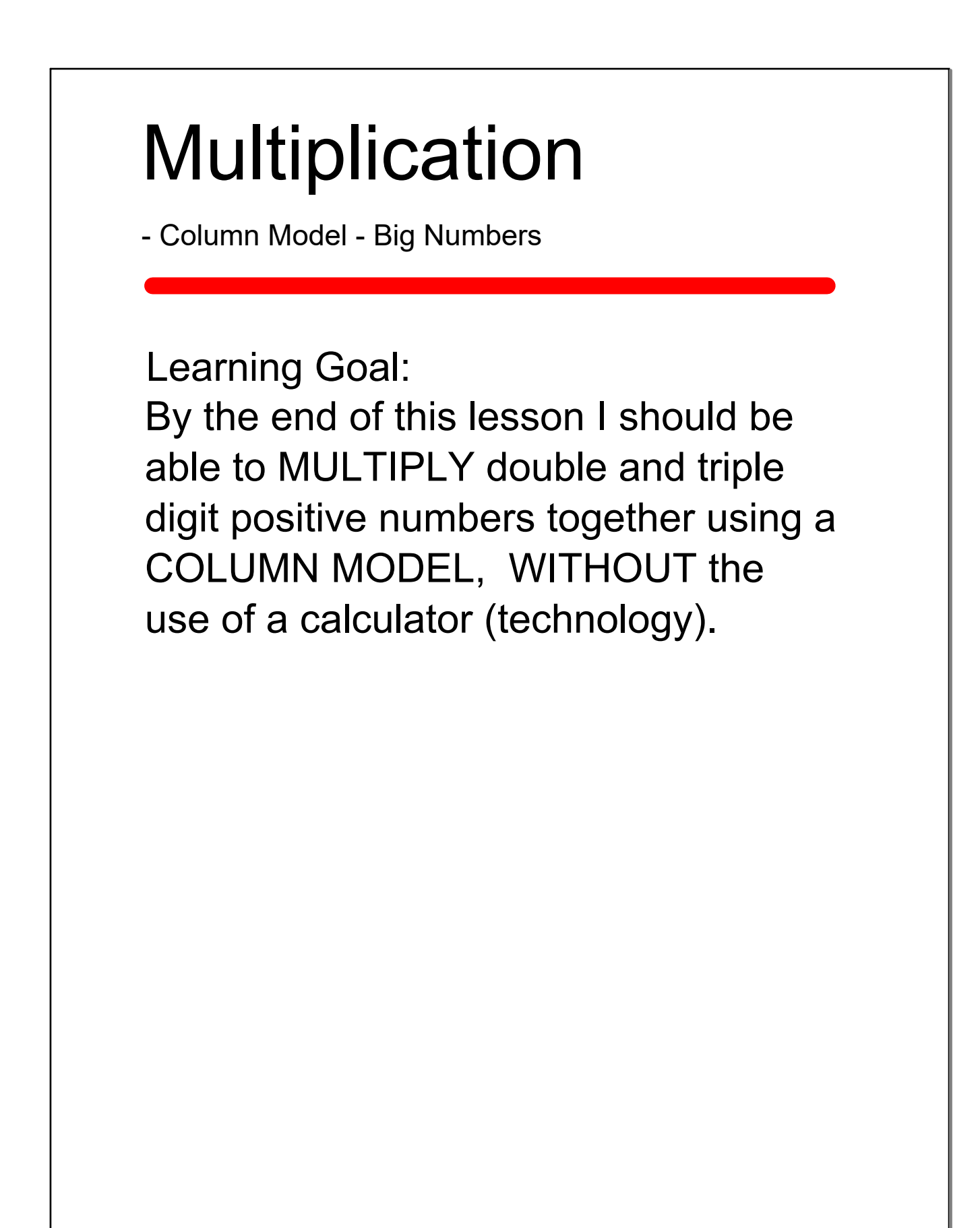

It is important to remember that MULTIPLICATION is a shortcut for repetitive addition.

When we are asked to multiply numbers together, the final result is called the PRODUCT.

## Product -> Multiply -> "Times"

(similar meaning)

## Warning:

The Column Model is a very efficient way to solve multiplication problems but it requires a strong grasp of multiplication concepts.

It is STRONGLY recommended that use of the Area Model be mastered before continuing to this model.

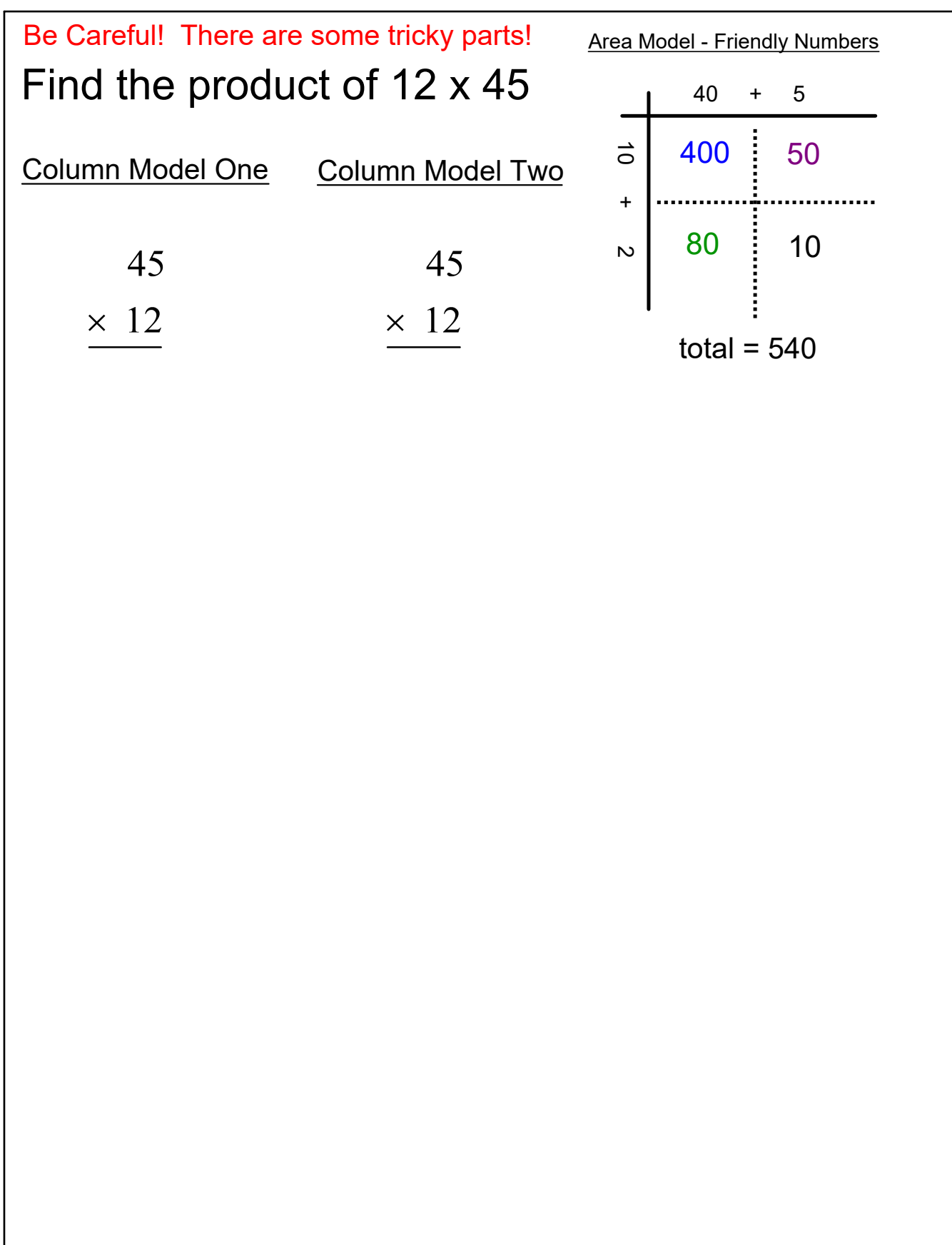

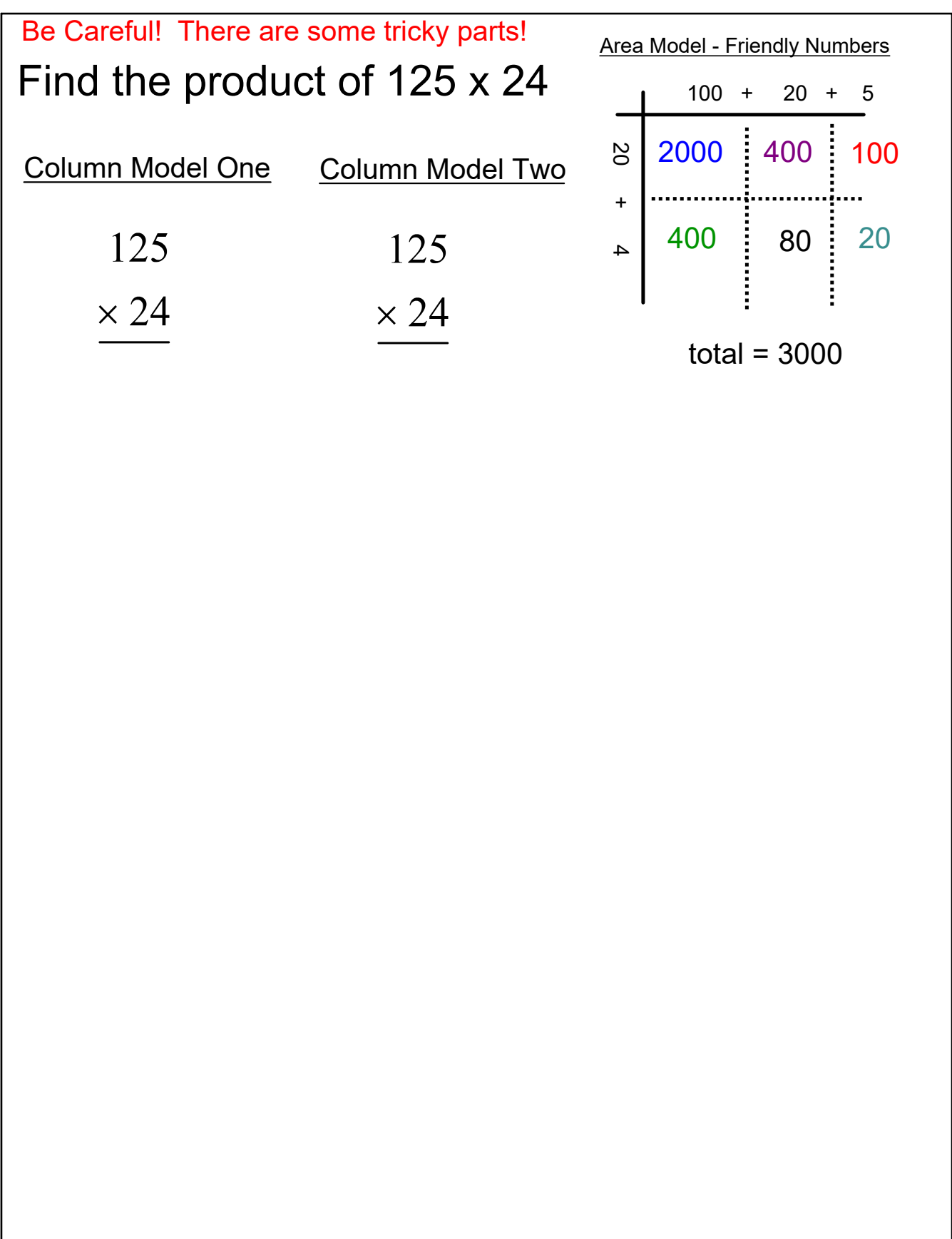

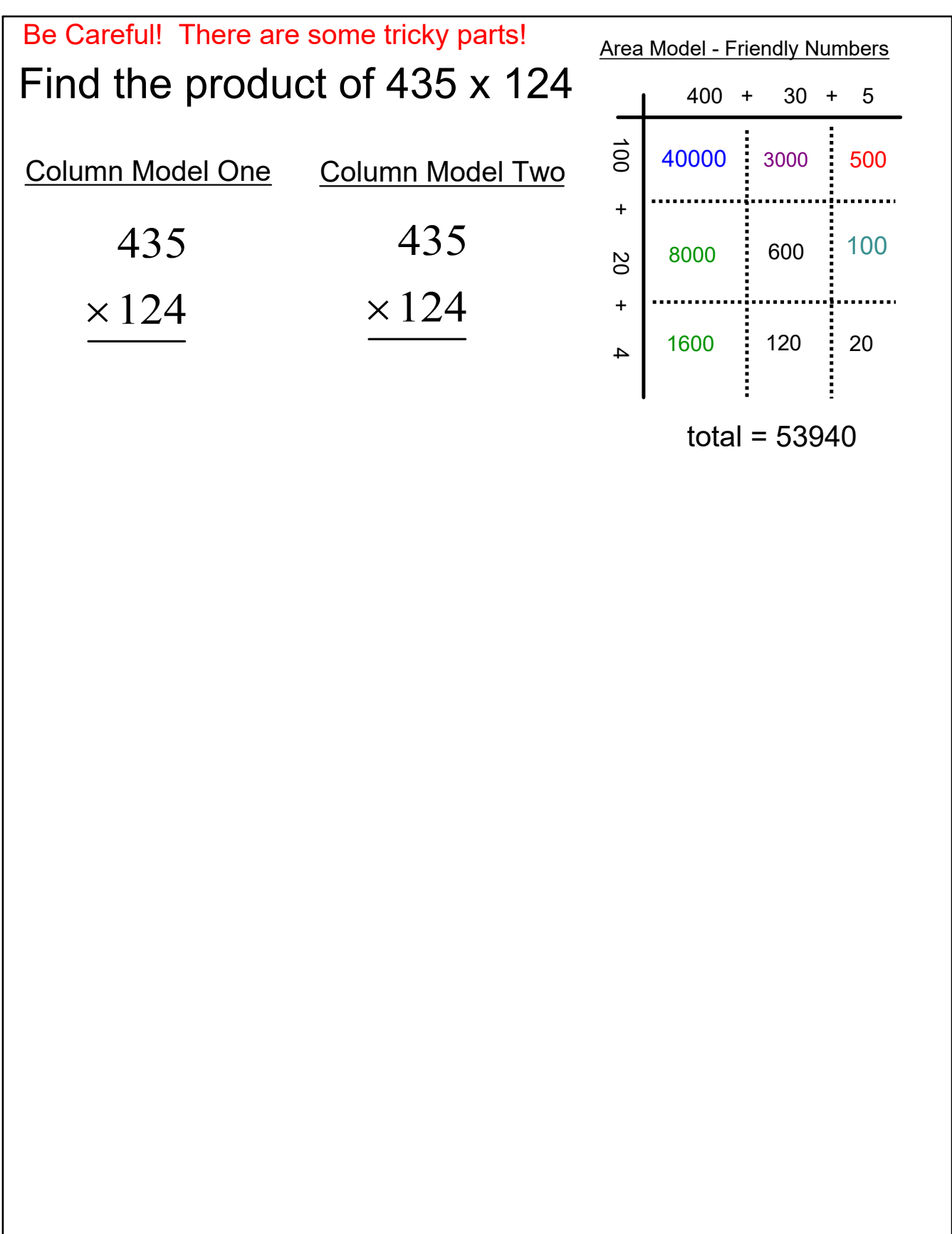

Press PAUSE on the video and try the following Find the PRODUCT for the following using the Column Model.  $\frac{1}{254}$ 126 (a) (28)(126)  $\times$  28  $\times$  120  $.48$  $\mathbf{C}$  $.5080$ <br> $+25400$ 160 800  $120$ (b) (120)(254), 400 2000 3528

## Thank You for watching.

Please watch again and pause where you may have had difficulties.

Good luck!